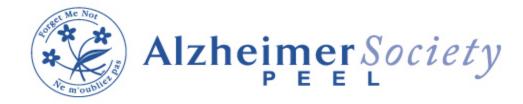

## July 2024 Education Schedule

| Date                   | Topic/Description                                                                                                    | Time         | Instructions/Registration                                                                                                    |
|------------------------|----------------------------------------------------------------------------------------------------|--------------|----------------------------------------------------------------------------------------------------|
| Monday July 8,<br>2024 | Getting Started Virtual -<br>covers what is Dementia, The<br>8 Common symptoms in<br>Dementia, and how to<br>communicate effectively with<br>someone living with dementia | 6:30-8:00 pm | To join please pre-register, via email, with<br>Public Education Coordinator Danielle Farrell<br>by the day before session, or through a<br>Dementia Resource Consultant, or Care<br>Navigator.<br>Email: <u>d.farrell@alzheimerpeel.com</u><br>The day before the session you will receive<br>an email that includes a link to the meeting.<br>On the meeting date and time, simply go into<br>your email and click on the link, or copy and<br>paste the link into your browser, and it will<br>take you to the meeting where you click on<br>"join meeting.".You should then be able to<br>view the presentation and hear the presenter |

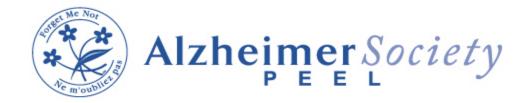

## July 2024 Education Schedule

| Monday July 15,<br>2024  | Resources & Navigation<br>Virtual - covers what<br>resources exist & how to<br>access them.                                                                                                    | 6:30-8:00 pm    | To join please pre-register, via email, with<br>Public Education Coordinator Danielle Farrell<br>by the day before session, or through a<br>Dementia Resource Consultant, or Care<br>Navigator.<br>Email: d.farrell@alzheimerpeel.com<br>The day before the session you will receive<br>an email that includes a link to the meeting.<br>On the meeting date and time, simply go into<br>your email and click on the link, or copy and<br>paste the link into your browser, and it will<br>take you to the meeting where you click on<br>"join meeting.".You should then be able to<br>view the presentation and hear the presenter        |
|--------------------------|----------------------------------------------------------------------------------------------------|-----------------|----------------------------------------------------------------------------------------------------|
| Tuesday July 30,<br>2024 | Long Term Care Planning<br>Virtual - covers signs<br>someone is ready for LTC,<br>triggers for LTC admission,<br>helpful tips for touring LTC<br>Homes, application<br>process and eligibility,<br>priority categories, and<br>transition to LTC tips. | 6:30-8:00<br>pm | To join please pre-register, via email, with<br>Public Education Coordinator Danielle Farrell<br>by the day before session, or through a<br>Dementia Resource Consultant, or Care<br>Navigator.<br>Email: <u>d.farrell@alzheimerpeel.com</u><br>The day before the session you will receive<br>an email that includes a link to the meeting.<br>On the meeting date and time, simply go into<br>your email and click on the link, or copy and<br>paste the link into your browser, and it will<br>take you to the meeting where you click on<br>"join meeting.".You should then be able to<br>view the presentation and hear the presenter |